.<br>Reidezeilkiwi

Lösi

## **input - eine Eingabe machen**

Damit zB Zahlen oder Texte eingegeben und weiter verarbeitet werden können, braucht es eine Funktion.

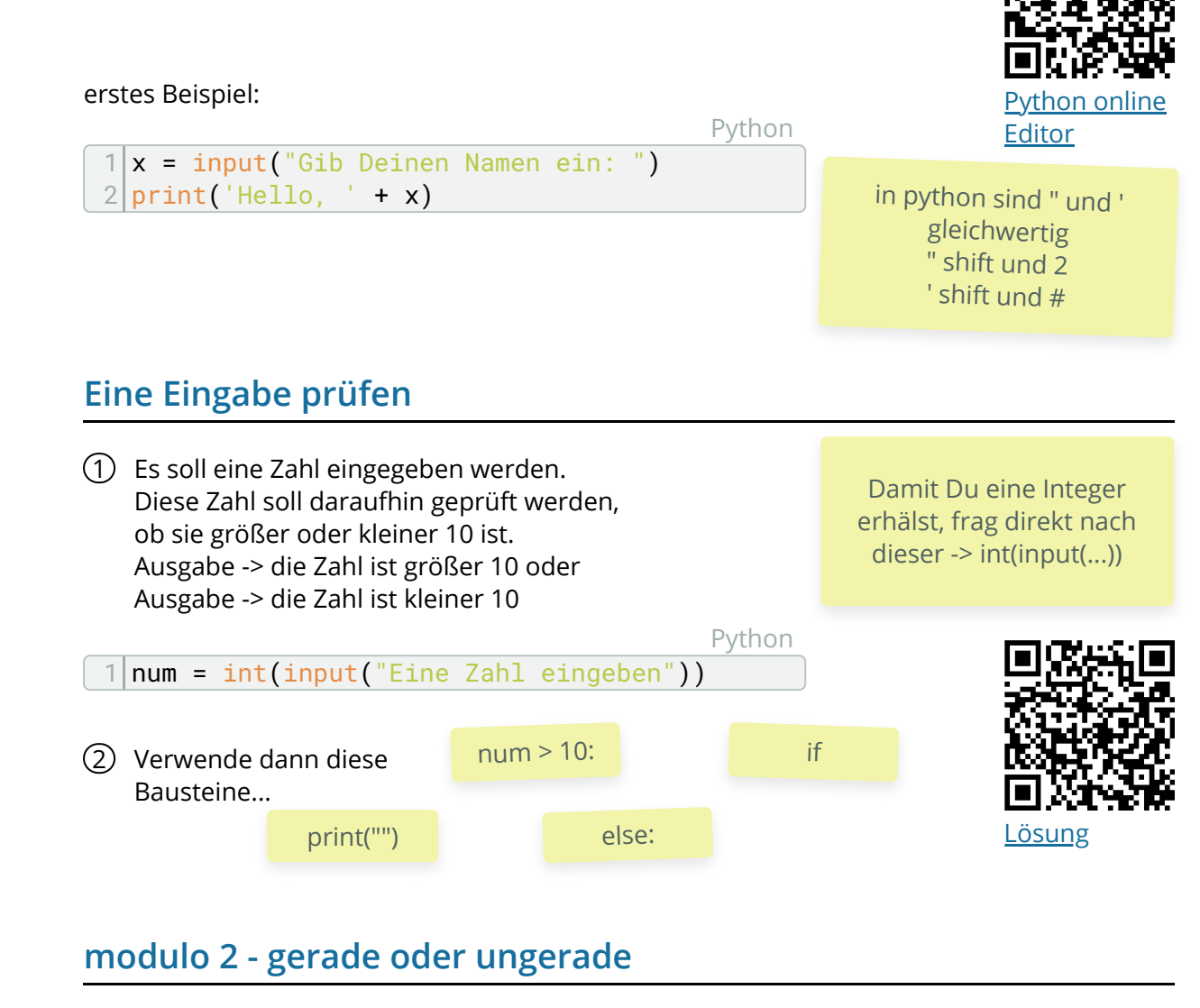

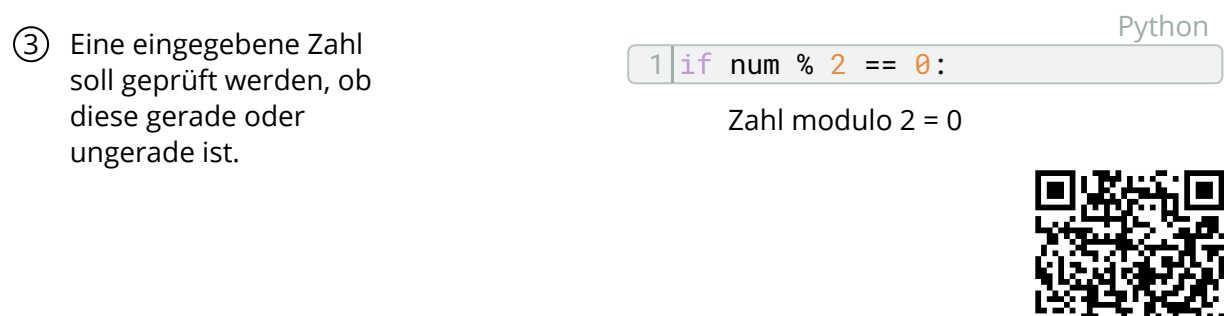

## Informatik